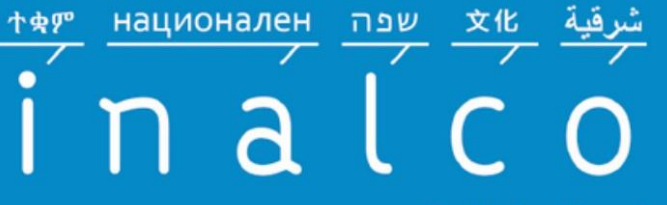

Institut national des langues et civilisations orientales

Enseignement supérieur et recherche depuis 1795

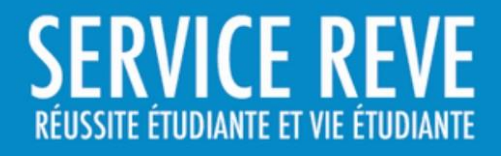

# **DEVENIR ÉLU ÉTUDIANT**

# LE GUIDE DU CANDIDAT AUX ÉLECTIONS ÉTUDIANTES À L'INALCO

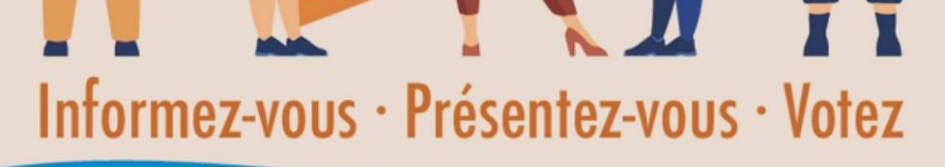

**NOVEMBRE - DÉCEMBRE 2023** 

# Présentation des élus étudiants

#### Les élus étudiants, qu'est-ce que c'est ?

Les élus étudiants sont un peu comme les délégués au collège et au lycée : ce sont des étudiants élus par les autres étudiants pour être leurs représentants. Il y a tout de même une différence : au collège et au lycée, il y a des délégués pour chaque classe, alors qu'à l'université, il y a des élus étudiants dans chaque « conseil », c'est-à-dire dans chacune des grandes instances qui prennent toutes les décisions relatives au fonctionnement de l'établissement. Ces élus assistent à toutes les réunions du conseil dont ils sont membres, où ils peuvent prendre la parole lors des débats et voter.

#### Pourquoi devenir élu étudiant ?

- Pour voir « l'envers du décor » et comprendre vraiment comment fonctionne l'Inalco : en tant que simple étudiant, on ne comprend pas toujours pourquoi l'établissement fonctionne comme ceci et non comme cela. En assistant aux conseils, vous comprendrez mieux pour quelles raisons telle ou telle décision est prise.
- Pour défendre les intérêts des étudiants dans les différentes instances : quand ils prennent des décisions relatives à l'organisation des études et de l'établissement, les différents conseils ont souvent besoin de connaître le point de vue des étudiants, il est donc important que les élus soient là pour donner leur avis.
- Pour porter la voix des étudiants et faire remonter leurs difficultés : les enseignants et l'administration n'ont pas toujours conscience de certains problèmes rencontrés par un grand nombre d'étudiants, donc il est essentiel que des élus étudiants puissent les en informer.
- Pour faire le lien entre les étudiants et les enseignants/l'administration : parfois, la communication n'est pas optimale entre les étudiants et leurs enseignants ou l'administration, par exemple parce que certaines informations circulent mal, parce que les étudiants ne comprennent pas certaines choses, ou parce qu'ils n'osent pas s'adresser à leurs enseignants pour leur faire part de leurs difficultés. Les élus étudiants peuvent alors servir d'intermédiaires, dans un sens comme dans l'autre.

# Profil des élus étudiants

#### Les qualités requises

- Être sérieux, fiable, responsable et ponctuel
- Savoir s'exprimer en public
- Avoir envie de s'investir pleinement dans cette mission et de prendre la peine d'étudier et de comprendre les dossiers sur lesquels on travaille, même s'ils semblent complexes
- Être prêt à investir du temps dans cette mission (pour assister aux réunions, pour préparer les dossiers en amont, pour rencontrer les étudiants qui ont des difficultés, etc.)
- Avoir envie de se comporter comme un porte-parole des autres étudiants, et non de parler en son nom propre
- Savoir faire preuve de réserve quand c'est nécessaire, et notamment en ne divulguant pas les informations confidentielles dont on pourrait avoir connaissance dans son travail d'élu étudiant
- Si possible, être bien implanté à l'Inalco et avoir une nature sociable (si vous parlez peu aux autres étudiants, vous aurez plus de mal à être leur porte-parole)

#### Les compétences que vous pouvez développer

- Comprendre en profondeur comment fonctionnent l'enseignement supérieur en général et l'Inalco en particulier, ce qui peut être un atout pour la suite de vos études, mais aussi pour votre vie professionnelle
- Améliorer votre compréhension de sujets techniques ou complexes
- Améliorer votre prise de parole en public
- Apprendre à travailler en collaboration avec les autres élus (circulation des informations, coordination des actions, etc.) et à être à l'écoute des autres étudiants
- Être identifié comme un étudiant engagé et responsable
- Faire valoir cette expérience dans ce que vous entreprendrez par la suite

#### Les « mauvaises raisons » de devenir élu étudiant

- « Ajouter une ligne sur son CV »
- Se faire « bien voir » de ses enseignants
- Siéger dans les instances pour résoudre ses problèmes personnels plus facilement

# Les différents conseils où vous pouvez devenir élu étudiant

Dans certains conseils, les représentants étudiants sont élus lors d'élections directes : il s'agit du **Conseil d'Administration**, du **Conseil Scientifique**, des **Conseils des Départements**, de la **Commission des Formations de Master** et de certains sièges du **Conseil des Formations et de la Vie Étudiante**. Dans d'autres conseils, les représentants étudiants sont choisis (selon différentes modalités) parmi les élus d'autres conseils : c'est le cas de la **Commission CVEC**, de la **Section disciplinaire**, de la **Commission du budget**, de la **Commission des relations internationales**, de certains sièges du **Conseil des Formations et de la Vie Étudiante**, etc.

# 1. Les conseils dont les élus sont choisis par des élections directes

Des élections ont été organisées en 2022-2023 pour tous les conseils où les élus sont choisis par élections directes. En novembre 2023, nous auront donc des élections *partielles*, ce qui veut dire que seuls les sièges vacants (c'est-à-dire libres) sont à pourvoir. **Ces sièges faisant l'objet d'élections apparaissent en noir, tandis que les sièges déjà pourvus sont en gris, pour information.**

Le nombre de sièges étudiants indiqué est à chaque fois le nombre d'élus titulaires, mais chaque titulaire doit avoir un suppléant.

Vous pouvez vous présenter à plusieurs scrutins, mais gardez en tête que si vous êtes élu dans différentes instances, cela vous demandera d'y investir beaucoup de temps.

#### Le Conseil scientifique (CS)

- Il organise la politique de l'établissement en matière de recherche.
- Il se réunit en moyenne une fois par mois, le vendredi de 9h30 à environ 13h.
- Il est présidé par le Vice-Président au Conseil scientifique, et composé de 40 membres : 26 enseignants-chercheurs, 6 étudiants doctorants (élus par et parmi les étudiants de doctorat, au scrutin de listes, pour deux ans) et 8 personnalités extérieures.

#### Le Conseil d'Administration (CA)

- Il détermine les orientations générales de l'établissement, les partenariats, le budget, le règlement intérieur, etc. Il élit notamment le Président de l'Inalco. C'est la plus haute instance décisionnelle de l'établissement : la plupart des décisions prises par les autres conseils doivent ensuite être approuvées par le CA.
- Il se réunit en moyenne une fois par mois, le vendredi matin, de 9h30 à environ 13h.
- Il est présidé par le Président de l'Inalco et composé de 40 membres : 19 représentants des enseignants, 8 représentants des étudiants, 3 représentants des personnels administratifs, 10 personnalités extérieures.
- Les 8 sièges étudiants sont divisés en trois « collèges », en fonction du niveau dans lequel les étudiants sont inscrits (voir p.17 pour plus de détails sur le collège auquel vous appartenez) :

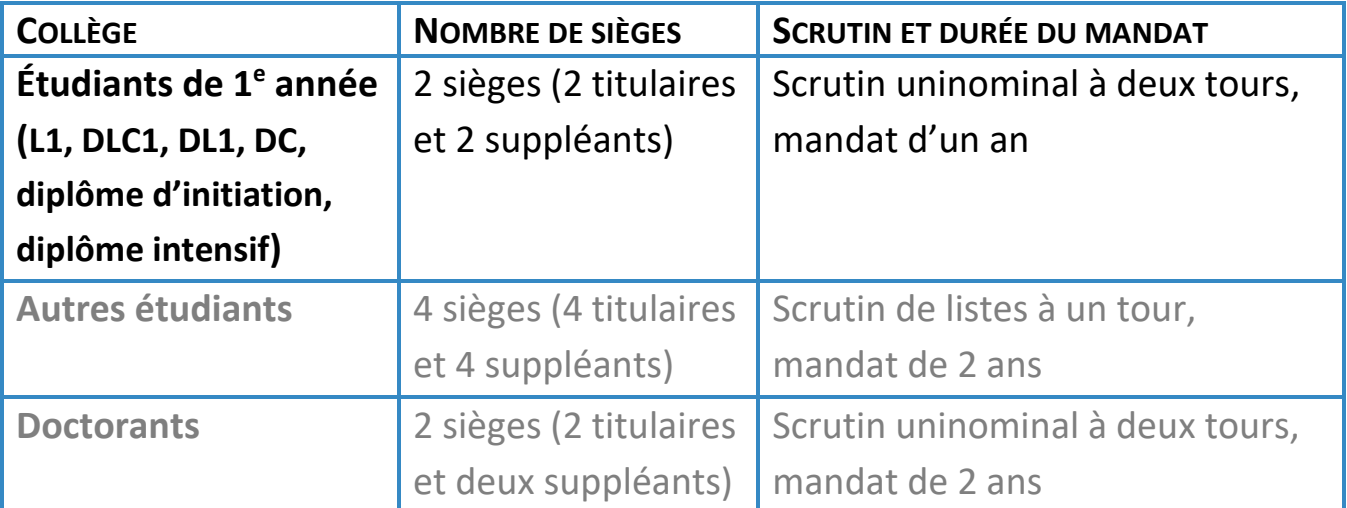

• C'est parmi les élus étudiants au CA que sont désignés les étudiants qui siègeront au CFVE, à la Commission du budget, à la Section disciplinaire, à la Commission CVEC, à la Commission des statuts et du règlement intérieur, etc. (voir p.8-9). Si vous vous présentez au CA, vous devez donc avoir conscience que vous ne vous engagez pas à siéger uniquement au CA, mais aussi dans d'autres conseils.

#### Les Conseils des Départements et des Filières

- Ils organisent les cours et les examens du département à partir des orientations définies par le Conseil des Formations et de la Vie Étudiante (CFVE) et discutent de leurs choix pédagogiques.
- Ils se réunissent environ tous les deux mois (dates et fréquences variables selon les départements et selon les échéances à respecter).
- Ils sont composés des enseignants titulaires du département, de représentants élus des enseignants contractuels (les lecteurs par exemple) et de représentants des étudiants. Le nombre de représentants étudiants varie selon le nombre d'étudiants du département, mais aussi selon le nombre d'enseignants (de manière à assurer une certaine proportion d'étudiants dans le conseil). Les élus étudiants sont élus par et parmi les étudiants du département, pour deux ans.
- **Nombre d'élus étudiants par département** (il s'agit de scrutins de listes à 1 tour, sauf pour la Section plurilingue langues et cultures des Amériques) :

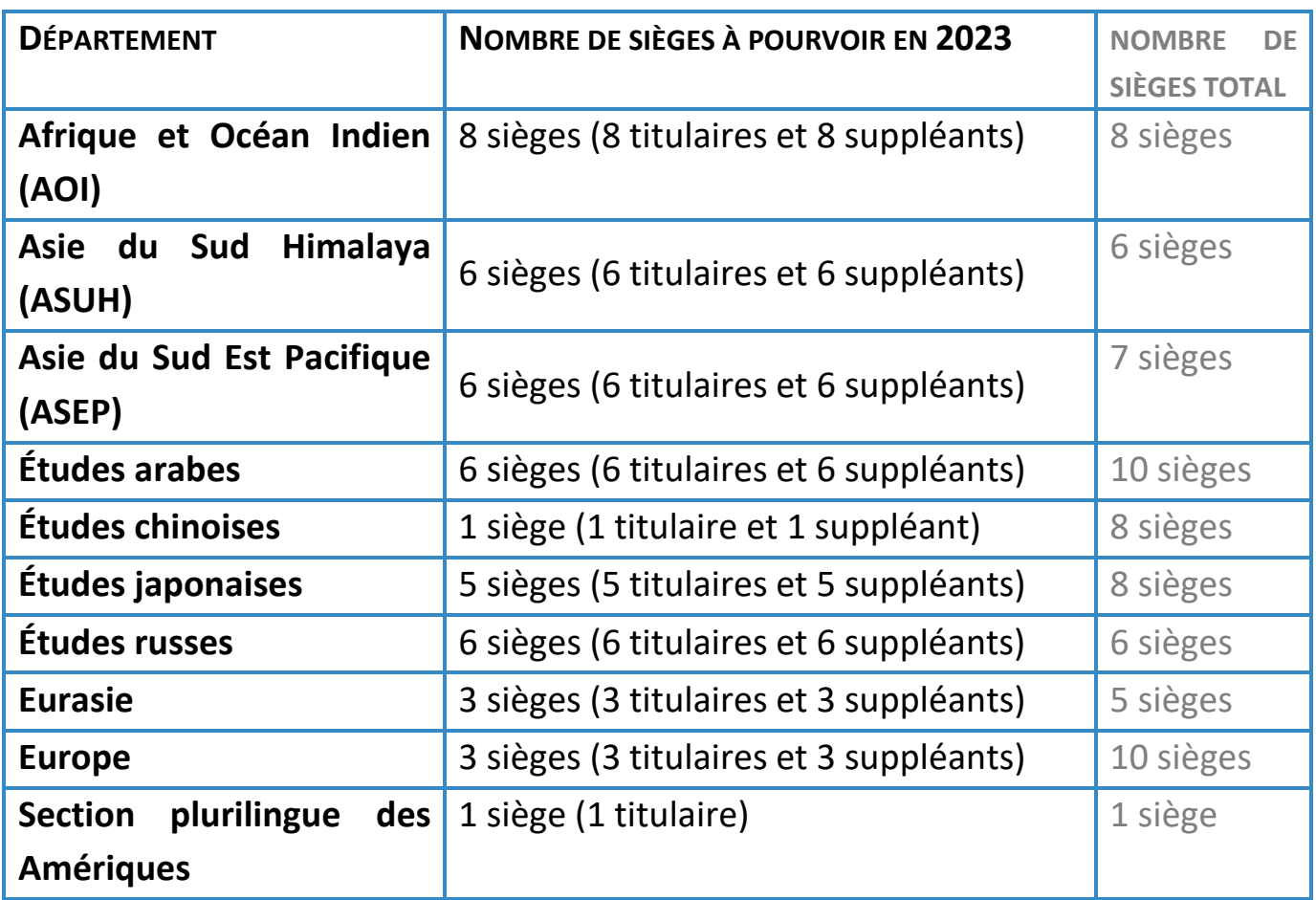

*N.B. : Pour le département d'Études coréennes et le département d'Études hébraïques et juives, tous les sièges sont pourvus et il n'y a donc pas d'élections partielles.*

• **Nombre d'élus par filière** (*il s'agit de scrutins uninominaux à 1 tour*) :

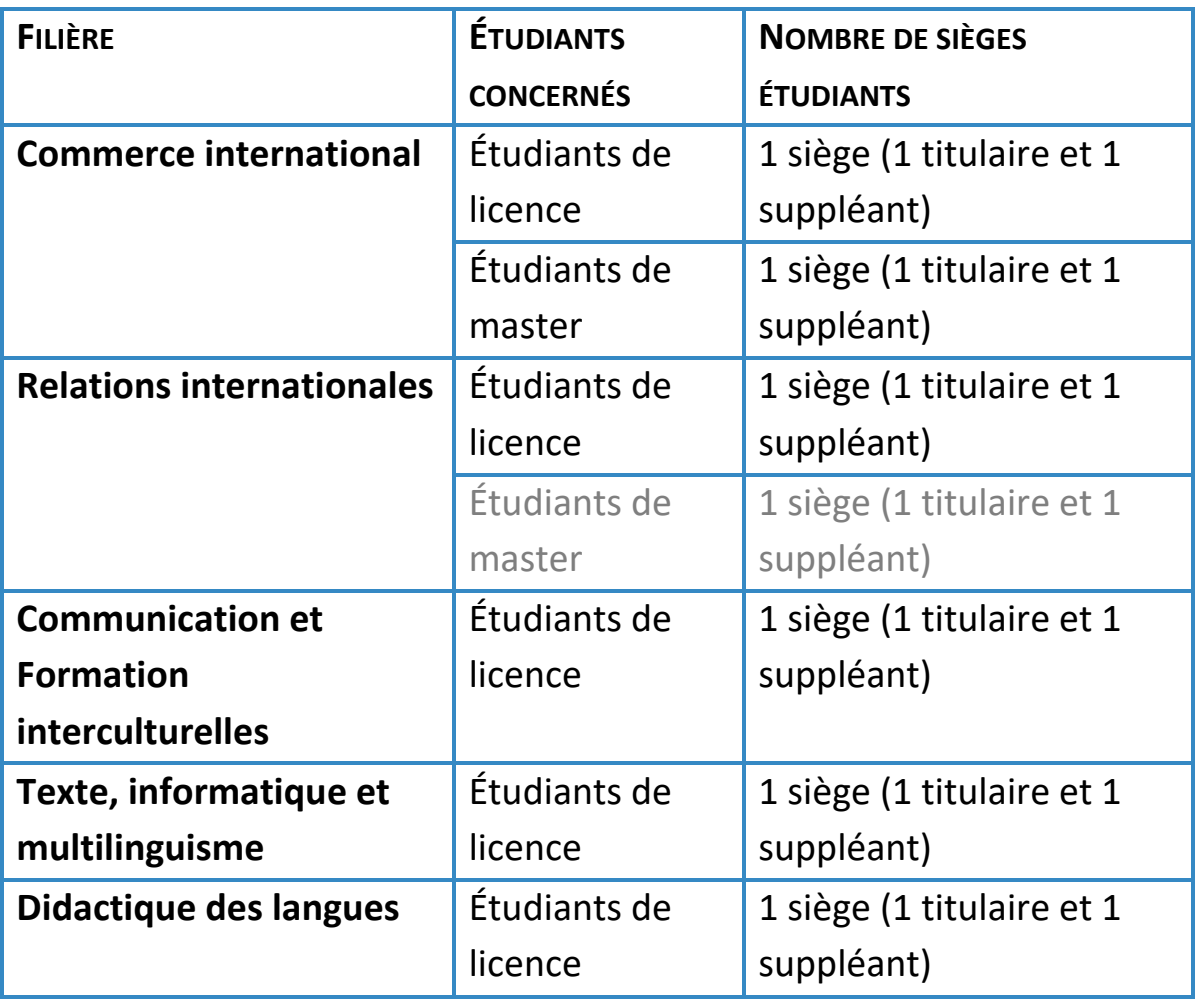

*(Attention, si vous êtes en filière Commerce international ou Relations internationales, vous pouvez voter dans votre département de langue ET dans votre filière, mais vous ne pouvez vous présenter que dans l'un des deux, au choix)*

Les élus étudiants des départements et des filières sont élus pour 2 ans, mais lors d'élections partielles, on n'est élu que pour la durée restante du mandat. Les étudiants élus en novembre/décembre 2023 sont donc élus pour 1 an seulement.

Dans les départements de langue, l'un des élus étudiants de chaque département siège également au Bureau du département, chargé d'assister le directeur du département et de préparer les conseils.

#### La Commission des Formations de Master (CFM)

- Elle élabore et coordonne les différents masters de l'Inalco (maquettes, calendriers, aides à la mobilité pour les étudiants de master, etc.).
- Elle se réunit environ tous les deux mois, généralement le vendredi matin à 9h30 (cette date peut être amenée à changer).
- Elle est présidée par le Directeur des Masters, et composée des enseignants responsables des différentes mentions de master, des enseignants responsables des différentes spécialisations disciplinaires de master, des enseignants responsables des masters dans les différents départements et de 6 représentants des étudiants de master (élus par et parmi les masterants).

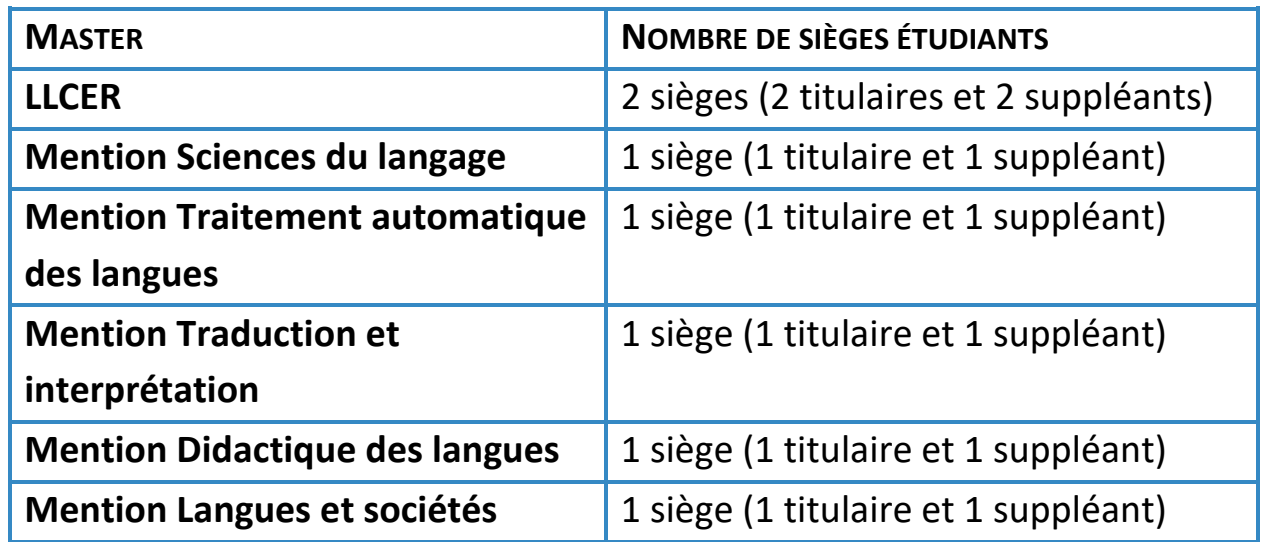

• Les élus étudiants de la CFM sont répartis de la manière suivante (*il s'agit de scrutins uninominaux à 1 tour*) :

# 2. Les conseils dont les élus sont choisis de manière indirecte

#### Le Conseil des Formations et de la Vie Étudiante (CFVE)

- Il élabore et coordonne toutes les formations de l'Inalco (organisation des cours, calendriers, modalités d'examens, etc.)
- Il est présidé par le Vice-Président délégué aux Formations, et composé, entre autres, de tous les directeurs de départements et de filières, ainsi que de 3 représentants étudiants choisis parmi les élus étudiants du CA, 3 représentants étudiants élus lors d'élections directes et un vice-président étudiant.
- Il se réunit en moyenne une fois par mois, le vendredi de 9h30 à environ 13h.

#### La Commission CVEC (CoCVEC)

- Elle décide des financements accordés pour les projets étudiants, l'aide au voyage, les aides sociales, etc. Elle gère le fonds CVEC (Contribution Vie étudiante et de Campus).
- Elle est présidée par le Vice-Président délégué à la Réussite étudiante, et composée entre autres d'un étudiant élu au CA, d'un étudiant élu au CS, de 3 étudiants élus dans des Conseils de départements et de 4 étudiants issus d'associations étudiantes.
- Elle se réunit en moyenne une fois par mois, le vendredi de 14h30 à environ 18h.

#### La Section disciplinaire à l'égard des usagers

- Elle instruit les dossiers et se réunit en formation de jugement lorsqu'un étudiant fait l'objet d'une procédure disciplinaire (fraude aux examens, harcèlement, etc.).
- Elle est composée d'enseignants (élus au CA) et de 8 étudiants, désignés parmi les élus étudiants du CA.
- Elle se réunit uniquement lorsqu'une procédure disciplinaire est enclenchée (ce qui n'arrive pas souvent, mais quand c'est le cas, la procédure est lourde).

#### La Commission de la Recherche

- Elle coordonne les activités de recherche et prépare les réunions du Conseil Scientifique.
- Elle est composée de 15 membres, dont 2 élus doctorants du CS.
- Elle se réunit le mardi ou le vendredi à partir de 10h.

#### La Commission du Budget

- Elle participe à l'élaboration des budgets et de la politique budgétaire, qui sont ensuite votés en CA.
- Elle est composée de 16 membres, dont 3 étudiants élus au CA.
- Elle se réunit deux fois par an.

#### Autres commissions où siègent des étudiants

- La *Commission des statuts et du règlement intérieur* : elle propose les modifications à apporter au règlement intérieur. Elle comprend 11 membres, dont un étudiant élu au CA.
- La *Commission des relations internationales* : elle propose les orientations stratégiques de l'Inalco en matière de relations internationales. Elle est présidée par le Vice-Président délégué aux relations internationales, et comprend entre autres 1 étudiant élu au CA.
- La *Section permanente* : elle peut délibérer sur des points relevant des compétences du CA. Elle comprend 8 membres, dont 1 étudiant élu au CA.
- Le *Comité électoral consultatif* : il se réunit avant chaque élection, pour approuver les arrêtés organisant l'élection. Il est composé de 6 membres, dont 1 étudiant élu au CA.
- La *Commission d'exonération* : elle se réunit 2 fois par an pour étudier les demandes d'exonération ou de remboursement des frais d'inscriptions. Elle est composée, entre autres, d'un étudiant élu au CFVE.

### Comment se porter candidat ?

- Lisez attentivement les pages dédiées aux élections sur le site de l'Inalco [\(http://www.inalco.fr/vie-campus/elus-etudiants\)](http://www.inalco.fr/vie-campus/elus-etudiants).
- Identifiez le ou les conseil(s) au(x)quel(s) vous voudriez vous présenter.
- Vérifiez sur les listes électorales (disponibles à partir du 6 novembre à l'accueil, sur la passerelle du 4<sup>e</sup> étage [entre les bureaux 4.25 et 4.30] et au bureau 4.41) que vous êtes bien inscrit dans le bon collège *(par exemple, si vous êtes inscrit en L1 de japonais, vous pouvez vous présenter aux élections du Département d'études japonaises, et/ou au CA dans le collège des étudiants de 1<sup>e</sup> année ; si vous êtes en M1 LLCER de turc, vous pouvez vous présenter aux élections du Département Eurasie et/ou à la CFM dans le collège des étudiants de LLCER)*.
- Trouvez un ou plusieurs étudiant(s) aussi motivé(s) que vous pour se présenter avec vous (selon qu'il s'agit d'une candidature individuelle ou de liste, voir p.11).
- Remplissez les formulaires de candidature (disponibles sur le site internet ou au bureau 4.41), rassemblez vos pièces justificatives (photocopies signées de la carte d'étudiant) et rédigez votre profession de foi (elle est facultative), puis déposez l'ensemble de ces documents au service des affaires juridiques (bureau 4.41) entre le 10 novembre à 9h et le 21 novembre à 12h.

Attention, toute candidature doit être composée d'autant de suppléants que de titulaires, et les suppléants ne sont pas moins importants que les titulaires, donc ne demandez pas à un ami qui n'a aucune envie d'être candidat d'être votre suppléant pour vous « rendre service » ! En effet, quelle que soit l'instance où vous êtes élu, votre suppléant devra vous remplacer quand vous êtes absent (cours ou examen que vous ne voulez/pouvez pas manquer, maladie, départ de l'Inalco, etc.). Si vous vous présentez au CA, les suppléants sont encore plus importants : c'est parmi les élus étudiants titulaires et suppléants que seront désignés les élus qui siègeront dans de nombreux autres conseils (CFVE, Section disciplinaire, Commission du budget, etc., voir p.8-9), donc il est essentiel que les suppléants soient aussi motivés et investis que les titulaires.

# Deux types de scrutins selon le type d'élection : uninominal ou de listes

Il existe deux types de scrutins et donc de candidatures différents, selon le conseil auquel vous vous présentez :

#### Scrutin uninominal : candidatures individuelles

Quand il y a moins de 3 sièges à pourvoir, les candidatures sont dites « individuelles » (= une candidature par siège). Cela signifie que vous devez vous présenter par binôme : **un titulaire + un suppléant**.

Il vous faudra donc déposer (en une fois) :

- *une fiche de candidature individuelle pour le candidat titulaire*,
- *une fiche de candidature individuelle pour le candidat suppléant*,
- les pièces justificatives (photocopies signées de la carte d'étudiant du titulaire et de celle du suppléant),
- la profession de foi si vous le souhaitez (une profession de foi par binôme).

Ces candidatures individuelles concernent :

- **·** les élections au CA, pour le collège des étudiants de 1<sup>ère</sup> année et celui des doctorants
- les élections à la CFM
- les élections des filières et de la section plurilingue des Amériques

#### Scrutin de liste : candidatures de listes

Quand il y a au moins 3 sièges à pourvoir, les candidatures se font par listes (par exemple, s'il y a 4 sièges à pourvoir, chaque liste doit être composée de 8 candidats : 4 titulaires + 4 suppléants).

Il faut faudra donc déposer (c'est normalement le candidat tête de liste qui fait le dépôt) :

- *une fiche de candidature de liste* (récapitulant les noms de tous les candidats, titulaires comme suppléants),
- *une fiche de candidature individuelle pour chaque candidat* (titulaire comme suppléant),
- les pièces justificatives (photocopies signées de la carte d'étudiant de chaque candidat, titulaires comme suppléants),
- la profession de foi si vous le souhaitez (une seule profession de foi par liste et non une par candidat).

#### Ces candidatures de listes concernent :

- les élections au CA, pour le collège des « autres étudiants »
- les élections des départements (à part la section plurilingue des Amériques)
- les élections au CS

Vous pouvez présenter une liste incomplète, mais elle doit contenir suffisamment de candidats pour remplir (en titulaires et en suppléants) au moins la moitié des sièges à pourvoir (voir p. 14 pour plus d'explications).

#### Comment trouver et remplir les fiches de candidature ?

Vous pouvez imprimer les fiches de candidature à partir du site internet [\(http://www.inalco.fr/vie-campus/elus-etudiants/elus-etudiants/elections-conseil](http://www.inalco.fr/vie-campus/elus-etudiants/elus-etudiants/elections-conseil-administration-etudiants-1re-annee)[administration-etudiants-1re-annee](http://www.inalco.fr/vie-campus/elus-etudiants/elus-etudiants/elections-conseil-administration-etudiants-1re-annee) et [http://www.inalco.fr/vie-campus/elus](http://www.inalco.fr/vie-campus/elus-etudiants/elections-partielles-conseils-departements/cfm)[etudiants/elections-partielles-conseils-departements/cfm\)](http://www.inalco.fr/vie-campus/elus-etudiants/elections-partielles-conseils-departements/cfm), ou aller demander des versions papier au bureau 4.41.

L'encadré « *Appartenance ou soutien de* » est facultatif : remplissez-le uniquement si votre candidature a le soutien d'un syndicat étudiant ou d'une association.

Si vous rencontrez des difficultés pour remplir les fiches, vous pouvez aller demander de l'aide ou des conseils au bureau 4.41, ou bien venir à l'une des réunions suivantes (en présence de la responsable des affaires juridiques et d'élus étudiants expérimentés) :

- **mercredi 15 novembre de 17h à 18h en salle 4.19**

- **vendredi 17 novembre de 13h à 14h en salle 3.01**

#### Pièces justificatives et complémentaires

Pour réduire les risques de fraude, tout formulaire de candidature doit être accompagné, pour être valide, d'une photocopie signée de la carte d'étudiant ou d'un document d'identité (carte nationale d'identité ou passeport). Faites une photocopie de votre carte, puis signez-la pour l'authentifier.

Vous pouvez ajouter à votre candidature une profession de foi : une présentation de vous et/ou de votre programme qui pourra convaincre les autres étudiants de voter pour vous. Toutefois, attention aux « promesses électorales » peu réalistes !

Votre profession de foi doit avoir au maximum un format A4 recto-verso et vous pouvez la déposer en version papier et/ou sous format PDF à l'adresse [affaires.juridiques@inalco.fr.](mailto:affaires.juridiques@inalco.fr) Votre profession de foi sera disponible ensuite sur la page du site de l'Inalco dédiée aux élections, affichée à l'Inalco, puis accessible sur la plateforme de vote en ligne lors du vote.

# Quelques éléments à garder en tête lorsque vous préparez votre candidature

- Chaque élu étudiant titulaire doit être accompagné d'un élu étudiant suppléant (et toute liste doit donc comporter un nombre pair de candidats).
- Pour les candidatures de listes, l'ordre de la liste a son importance : en fonction du résultat des élections et du nombre de sièges obtenu, les premiers candidats de la liste seront titulaires et les suivants suppléants. *Par exemple, si votre liste obtient 2 sièges, les 2 premiers étudiants de la liste seront élus titulaires et les 2 suivants suppléants ; si elle obtient tous les sièges, les étudiants de la première moitié de la liste seront titulaires, ceux de la seconde moitié, suppléants.*
- Pour les candidatures de listes, les listes doivent être au moins à moitié remplies, tout en respectant l'obligation d'avoir un suppléant par titulaire *(par exemple, pour les élections au CA dans le collège des « autres étudiants », comme il y a 4 sièges à pourvoir, chaque liste de candidat doit comporter au minimum 4 personnes : 2 titulaires et 2 suppléants ; pour le département Eurasie, où il y a 5 sièges à pourvoir, chaque liste doit comporter au minimum 6 personnes : 3 titulaires et 3 suppléants)*.
- Pour les élections au CA et au CS, il est obligatoire que les listes respectent la parité : toutes les listes doivent être composées alternativement d'un candidat de chaque sexe (un homme, une femme, un homme, une femme, etc., ou le contraire). Pour les élections aux Conseils des départements, la parité est recommandée mais elle n'est pas obligatoire.
- À l'exception des élus étudiants de L1 au CA, qui sont élus pour 1 an, tous les représentants étudiants sont élus pour 2 ans. Toutefois, lors d'élections partielles, les représentants étudiants sont élus pour la fin de la durée normale du mandat : comme les élections principales ont eu lieu en novembre/décembre 2022, tous les mandats prendront fin en décembre 2024.
- Essayez de faire des listes qui reflètent autant que possible le collège que vous serez amenés à représenter (diversité des langues, des cursus, des niveaux, etc.). *Évitez par exemple les listes avec uniquement des étudiants d'une même langue si vous vous présentez au conseil d'un département plurilingue, les listes avec uniquement des étudiants d'un même niveau pour les départements monolingues, les listes avec uniquement des étudiants d'un même département pour le CA, les listes avec uniquement des doctorants rattachés au même centre de recherche pour le CS, etc.*
- Essayez de proposer des candidatures ou des listes constituées uniquement d'étudiants vraiment motivés, plutôt que de faire du « remplissage » : si certains n'ont pas vraiment envie de s'engager dans cette mission, tout le travail retombera sur les autres. Gardez en tête que les suppléants ne sont pas moins importants que les titulaires : ils peuvent être amenés à remplacer les titulaires régulièrement, voire à assurer d'autres rôles (être désignés pour siéger dans d'autres conseils par exemple, voir p.8-9). Si vous n'arrivez pas à remplir votre liste, mieux vaut parfois « fusionner » avec une autre liste en préparation plutôt que d'avoir plusieurs listes concurrentes composées chacune d'un ou deux étudiants motivés et d'autres qui n'ont aucune envie de devenir élus étudiants mais sont là pour « remplir ».
- Pour les scrutins de listes, s'il y a plusieurs listes concurrentes, les sièges seront partagés proportionnellement au nombre de voix obtenues. *Par exemple, s'il y a 4 sièges à pourvoir et deux listes concurrentes, et si la liste A obtient les ¾ des voix et la liste B ¼ des voix, alors la liste A obtiendra 3 sièges (ses 3 premiers candidats seront élus titulaires et les 3 suivants seront élus suppléants), tandis que la liste B obtiendra 1 siège (son premier candidat sera élu titulaire et le deuxième sera élu suppléant).* Il n'est pas possible de modifier l'ordre de la liste après les élections en fonction du nombre de sièges obtenu, donc prenez cela en compte lorsque vous déposez votre liste.
- Essayez de ne pas attendre le tout dernier moment pour déposer votre liste : d'une part, vous risquez de faire la queue devant le bureau 4.41, et d'autre part, si vous vous rendez compte qu'il y a un problème (pièce justificative manquante, étudiant qui n'appartient pas au bon collège, etc.), il sera trop tard pour chercher une solution.
- L'Inalco a mis en place plusieurs dispositifs pour promouvoir et favoriser le travail des élus étudiants :
	- o Une **charte de l'élu étudiant**, récapitulant les droits et les devoirs des élus (y compris la possibilité de voir ses absences justifiées lorsque l'on manque des cours pour assister à un conseil auquel on est élu).
	- o Une **journée de formation** à l'intention des nouveaux élus étudiants, pour leur permettre de mieux comprendre le fonctionnement de l'établissement et de mieux appréhender leur travail d'élus.
	- o Un **Bureau de la Vie Étudiante (BVE)** réunissant les élus étudiants de toutes les instances de l'établissement et des représentants de toutes ses associations étudiantes, pour favoriser la vie démocratique de l'Inalco et les initiatives étudiantes.

**Tout est clair ? Encore des questions ? Besoin d'aide ou de conseils ? Envie de rencontrer des étudiants qui sont déjà élus pour leur poser des questions sur leur travail ?** 

**VENEZ AUX RÉUNIONS ORGANISÉES POUR VOUS AIDER À CANDIDATER !**

**Le mercredi 15 novembre de 17h à 18h en salle 4.19 Le vendredi 17 novembre de 13h à 14h en salle 3.01**

# À quelles élections puis-je voter et/ou me présenter ?

Vous pouvez, si vous le souhaitez, vous présenter à plusieurs scrutins, à l'exception de la combinaison *Département + Filière*.

Je suis inscrit…

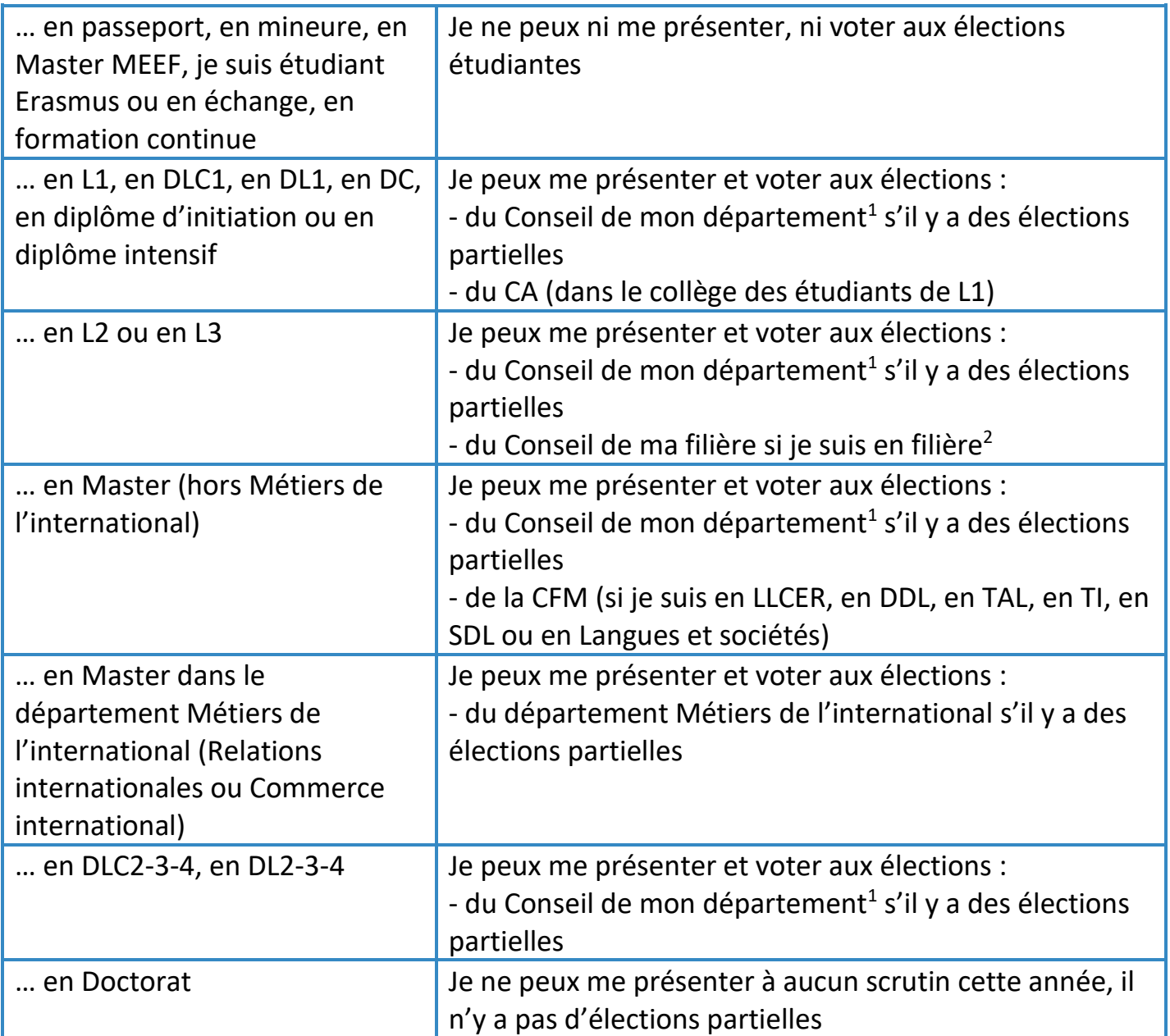

1) si je suis inscrit dans deux langues appartenant à des départements différents, je peux voter dans chacun des deux départements, mais je ne peux me présenter que dans un seul (celui de mon choix)

2) si je suis inscrit dans une filière rattachée au département Métiers de l'international (Relations internationales ou Commerce international) ou au département Métiers des langues, de la communication et de l'interculturel (Didactique des langues, Textes, informatique, multilinguisme ou Communication et formation interculturelles), je peux voter à la fois dans mon département de langue et dans ma filière, mais je ne peux me présenter que dans l'un des deux (celui de mon choix)

#### Pistes de réflexion…

À quels conseils est-ce que je peux me présenter ? Lequel ou lesquels m'intéresserai(en)t le plus ?

\_\_\_\_\_\_\_\_\_\_\_\_\_\_\_\_\_\_\_\_\_\_\_\_\_\_\_\_\_\_\_\_\_\_\_\_\_\_\_\_\_\_\_\_\_\_\_\_\_\_\_\_\_\_\_\_\_\_\_\_\_\_\_\_\_\_\_\_\_\_\_

Combien y a-t-il de sièges à pourvoir ? Est-ce un scrutin uninominal (candidatures individuelles, par binômes), ou bien un scrutin de liste (à combien de sièges) ?

\_\_\_\_\_\_\_\_\_\_\_\_\_\_\_\_\_\_\_\_\_\_\_\_\_\_\_\_\_\_\_\_\_\_\_\_\_\_\_\_\_\_\_\_\_\_\_\_\_\_\_\_\_\_\_\_\_\_\_\_\_\_\_\_\_\_\_\_\_\_\_

Est-ce que je connais déjà des étudiants motivés qui appartiennent au même collège et qui pourraient vouloir se présenter avec moi ?

\_\_\_\_\_\_\_\_\_\_\_\_\_\_\_\_\_\_\_\_\_\_\_\_\_\_\_\_\_\_\_\_\_\_\_\_\_\_\_\_\_\_\_\_\_\_\_\_\_\_\_\_\_\_\_\_\_\_\_\_\_\_\_\_\_\_\_\_\_\_\_

\_\_\_\_\_\_\_\_\_\_\_\_\_\_\_\_\_\_\_\_\_\_\_\_\_\_\_\_\_\_\_\_\_\_\_\_\_\_\_\_\_\_\_\_\_\_\_\_\_\_\_\_\_\_\_\_\_\_\_\_\_\_\_\_\_\_\_\_\_\_\_

Comment faire pour trouver d'autres personnes ? (utiliser les réseaux sociaux, passer dans des cours avec l'accord du professeur pour lancer un appel, aller voir les associations…)

\_\_\_\_\_\_\_\_\_\_\_\_\_\_\_\_\_\_\_\_\_\_\_\_\_\_\_\_\_\_\_\_\_\_\_\_\_\_\_\_\_\_\_\_\_\_\_\_\_\_\_\_\_\_\_\_\_\_\_\_\_\_\_\_\_\_\_\_\_\_\_

\_\_\_\_\_\_\_\_\_\_\_\_\_\_\_\_\_\_\_\_\_\_\_\_\_\_\_\_\_\_\_\_\_\_\_\_\_\_\_\_\_\_\_\_\_\_\_\_\_\_\_\_\_\_\_\_\_\_\_\_\_\_\_\_\_\_\_\_\_\_\_

\_\_\_\_\_\_\_\_\_\_\_\_\_\_\_\_\_\_\_\_\_\_\_\_\_\_\_\_\_\_\_\_\_\_\_\_\_\_\_\_\_\_\_\_\_\_\_\_\_\_\_\_\_\_\_\_\_\_\_\_\_\_\_\_\_\_\_\_\_\_\_

\_\_\_\_\_\_\_\_\_\_\_\_\_\_\_\_\_\_\_\_\_\_\_\_\_\_\_\_\_\_\_\_\_\_\_\_\_\_\_\_\_\_\_\_\_\_\_\_\_\_\_\_\_\_\_\_\_\_\_\_\_\_\_\_\_\_\_\_\_\_\_

\_\_\_\_\_\_\_\_\_\_\_\_\_\_\_\_\_\_\_\_\_\_\_\_\_\_\_\_\_\_\_\_\_\_\_\_\_\_\_\_\_\_\_\_\_\_\_\_\_\_\_\_\_\_\_\_\_\_\_\_\_\_\_\_\_\_\_\_\_\_\_

Qu'est-ce que j'ai envie de mettre en avant dans la profession de foi ?

Est-ce qu'il y a encore des questions auxquelles je n'ai pas trouvé de réponse dans ce guide ou sur le site internet ?

\_\_\_\_\_\_\_\_\_\_\_\_\_\_\_\_\_\_\_\_\_\_\_\_\_\_\_\_\_\_\_\_\_\_\_\_\_\_\_\_\_\_\_\_\_\_\_\_\_\_\_\_\_\_\_\_\_\_\_\_\_\_\_\_\_\_\_\_\_\_\_

\_\_\_\_\_\_\_\_\_\_\_\_\_\_\_\_\_\_\_\_\_\_\_\_\_\_\_\_\_\_\_\_\_\_\_\_\_\_\_\_\_\_\_\_\_\_\_\_\_\_\_\_\_\_\_\_\_\_\_\_\_\_\_\_\_\_\_\_\_\_\_

\_\_\_\_\_\_\_\_\_\_\_\_\_\_\_\_\_\_\_\_\_\_\_\_\_\_\_\_\_\_\_\_\_\_\_\_\_\_\_\_\_\_\_\_\_\_\_\_\_\_\_\_\_\_\_\_\_\_\_\_\_\_\_\_\_\_\_\_\_\_\_

# Calendrier des élections

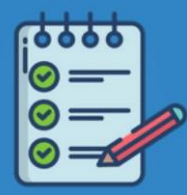

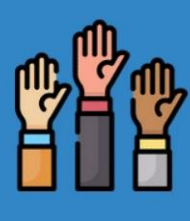

3

4

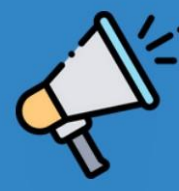

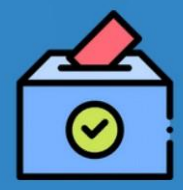

#### À partir du lundi 6 novembre

Affichage des listes électorales, consultables à l'accueil, sur la passerelle du 4e étage (entre les bureaux 4.25 et 4.30) et au bureau 4.41

Du vendredi 10 novembre à 9h au mardi 21 novembre à 12h, au bureau 4.41

Dépôt des candidatures

Le mercredi 15/11 de 17h à 18h (salle 4.19) et le vendredi 17/11 de 13h à 14h (salle 3.01)

Réunions d'information sur les élections et d'aide à la candidature, en présence de la responsable des affaires juridiques et d'élus étudiants

Du lundi 27 novembre au mercredi 29 novembre à 12h

ler tour du scrutin

Du lundi 4 décembre au mercredi 6 décembre à 12h

2<sup>e</sup> tour du scrutin